**Sea Fog Crack Free**

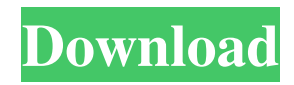

## **Sea Fog Crack Incl Product Key X64 (Latest)**

Sea Fog is a small, beautiful Windows 7 theme that will take you to a trip to the sea to admire it on a foggy morning. If you like nature, the sceneries that it can create then you might like this theme for your desktop. Sea Fog is a small, beautiful Windows 7 theme that will take you to a trip to the sea to admire it on a foggy morning. If you like nature, the sceneries that it can create then you might like this theme for your desktop. Sea Fog is a small, beautiful Windows 7 theme that will take you to a trip to the sea to admire it on a foggy morning. If you like nature, the sceneries that it can create then you might like this theme for your desktop. Sea Fog is a small, beautiful Windows 7 theme that will take you to a trip to the sea to admire it on a foggy morning. If you like nature, the sceneries that it can create then you might like this theme for your desktop. Sea Fog is a small, beautiful Windows 7 theme that will take you to a trip to the sea to admire it on a foggy morning. If you like nature, the sceneries that it can create then you might like this theme for your desktop. Sea Fog is a small, beautiful Windows 7 theme that will take you to a trip to the sea to admire it on a foggy morning. If you like nature, the sceneries that it can create then you might like this theme for your desktop. Sea Fog is a small, beautiful Windows 7 theme that will take you to a trip to the sea to admire it on a foggy morning. If you like nature, the sceneries that it can create then you might like this theme for your desktop. Sea Fog is a small, beautiful Windows 7 theme that will take you to a trip to the sea to admire it on a foggy morning. If you like nature, the sceneries that it can create then you might like this theme for your desktop. Sea Fog is a small, beautiful Windows 7 theme that will take you to a trip to the sea to admire it on a foggy morning. If you like nature, the sceneries that it can create then you might like this theme for your desktop. Sea Fog is a small, beautiful Windows 7 theme that will take you to a trip to the sea to admire it on a fog

#### **Sea Fog Crack Free**

Visible keys at the bottom of the desktop window. View "Setting" -> "Shortcuts" -> "Customize... -> "Hot Keys" -> "Global Hotkeys" to set keyboard hotkeys for the desktop (if you have an option there, of course). If you want to have a global shortcut for each of the visible keys, then you can define them in the "Hotkeys" tab. Also, you can have an option to show the key name and description as well. (IE: If you have a macro that creates a text file named "Hello.txt" with the word "Hello" inside of it, then you can set a hotkey for this macro, and in this case it will show the text file's name and the text inside it. That's pretty useful) Change a default "hotkey" of a macro in the "Global Hotkeys" tab. (Such as Ctrl-H and Ctrl-W for the Paste and Copy macro) New in 1.9.10 (PR 1.10.8.1): Macro commands for the "Rename" and "Show Info" functions (in the "Open" tab) With a single macro, you can: \* Open the selected file by double-clicking it. \* Open a file in Explorer or the Desktop by single-clicking it. \* Open a file in the Explorer using the "Shell:Open..." dialog. \* Do the same using the "Shell:Browse for..." dialog. \* Go to a directory. \* Go to a sub-directory. \* Go to a specific file in the directory. \* Delete a file. \* Find a file. \* Move a file. \* Create a new directory. \* Copy a file. \* Create a new directory. \* Cut a file. \* Paste a file. \* Show a file's properties. \* Show a file's path. \* Show a file's contents. \* Show a file's size. \* Show the file's timestamp. \* Show the file's creation date. \* Show the file's modified date. \* Show the file's extension. \* Show a file's attributes. \* Show a file's file type. \* Show a file's file version. \* Add a file to the queue of a scheduler. \* Remove a file from the queue of a scheduler. \* 80eaf3aba8

## **Sea Fog Crack + Free Registration Code PC/Windows 2022**

\- The MainWindow is shaded by a grey gradient \- The desktop icon has a lighter grey shadow \- Fading at the start (opening the program) to allow for a smooth transition \- The titlebar shadows are a little bit lighter \- Window buttons have no shadow. \- The grid of the desktop does not have a gradient, instead it has the right color for the window \- The desktop icon has a lighter color \- The bottom of the desktop has a horizontal gradient \- The desktop is shaded a little bit Window Close: \- The window closes with a nice fade out Content of the Theme: The theme contains many tilesets and icons to allow you to customize this theme to your liking. You can customize the color of the shadow for the window, desktop icon and theme. There are different themes for the shadow of the titlebar, the window border, the desktop icon and the desktop grid. To see how the themes look in the end, please click here: Where can I get Fog, has anyone here seen it, how do you use it, is it easy to use Hi I have seen fog, I think it's easy to use, if I may make a request; could you change the order of the tiles in the program that installs it? 1. sea.gif 2. sea.wmf 3. sea.ico Have a great day all Sorry if this is a little off topic Hi B-Sofar, I have checked the order of the tiles of the fog program and changed it to what you have suggested. The program has also been tested in the beta installer version. Here are the new tiles: Where can I get Fog, has anyone here seen it, how do you use it, is it easy to use Hello, I have seen fog, I think it's easy to use, if I may make a request; could you change the order of the tiles in the program that installs it? 1. sea.gif 2. sea.wmf 3. sea.ico Have a great day all Sorry if this is a little off topic Hi I have checked the order of the tiles of the fog program and changed it to what you have suggested. The program has also been tested in the beta installer version. Here are the new tiles: Looks nice...but on mine a few

#### **What's New in the Sea Fog?**

Sea Fog is a small, beautiful Win 7 theme that will take you to a trip to the sea to admire it on a foggy morning. If you like nature, the sceneries that it can create then you might like this theme for your desktop. Themes are available in 4 different versions: Lite, Express, Classic and Elite. Lite: Very basic and most suitable for people who are new to skins. Express: It is a really light theme and has only a few colours. Classic: It is the classic theme with the classic colours and more options available. Elite: It is a very elegant theme with dark colours and lots of options. All themes are compatible with Windows 7 and Vista. There is no registration required to install Sea Fog. Please note that it is in a test state. We are working on many new and improved features to the theme and are always happy to have ideas for improvement. Please let us know if you find anything that we can fix. Supported OS: All editions of Windows 7, Vista Version: Latest version released: v1.3 Supported: OS: Win 7 Vista Downloads: Download Previews: Preview Buy Premium Account Note: Premium Memberships have limited abilities and are used solely for moderation. A premium membership is worth about 0.03 You need to be logged in to see this image. Sea Fog theme We recommend you to install and use Sea Fog theme. If you don't like Sea Fog theme, you may contact us or fill out the form on our home page.Q: Searching for an alternate pattern for a string in a file I have a bash script which must parse a csv file and extract fields from it and insert them into a database. This is the part of the csv file: "a,b,c" "1,2,3" "4,5,6" "7,8,9" and this is the code I use to extract them: file=./test.csv field=a,b,c column=a declare -a vv for value in \$(echo \$field | tr ',' ' | tr '''' | 1 cut -d"," -f1); do vv+=(\$value) done this results in vv=(1,2,3) and vv=(4,5,6) and vv=(7,8,9) now I have to extract only those items that match the pattern a,b,c and I am stuck at this point. For example I have a,b

# **System Requirements:**

Minimum: OS: Windows 7, Windows 8, Windows 10. Windows 7, Windows 8, Windows 10. Processor: Intel Core i3-7350K, Core i5-7500, Core i5-7600K, Core i5-7690, Core i7-6700K, Core i7-6800K, Core i7-6900K, Core i7-6950K, Core i7-6900K, Core i7-6950K, Core i7-7700K, Core i7

Related links:

[https://favs.favelas.top/upload/files/2022/06/Tgi7ax36WfHR7uf2uBwN\\_05\\_2aac203cdb65af3cbf70657226b96a2d\\_file.pdf](https://favs.favelas.top/upload/files/2022/06/Tgi7ax36WfHR7uf2uBwN_05_2aac203cdb65af3cbf70657226b96a2d_file.pdf) <https://unnisxaibetlibahyd.wixsite.com/nitlega/post/getdiskserial-dll-crack-with-license-key> [https://now.jumpeats.com/upload/files/2022/06/NxDk7NkmzuGETKfgvUIk\\_05\\_edcdf95c73d75ee0e83202e847345c3d\\_file.p](https://now.jumpeats.com/upload/files/2022/06/NxDk7NkmzuGETKfgvUIk_05_edcdf95c73d75ee0e83202e847345c3d_file.pdf) [df](https://now.jumpeats.com/upload/files/2022/06/NxDk7NkmzuGETKfgvUIk_05_edcdf95c73d75ee0e83202e847345c3d_file.pdf)

<http://pensjonatewa.pl/soundnode-app-10-03-crack-free-registration-code/>

<http://empoderamientodelospueblosoriginariosac.com/wp-content/uploads/2022/06/marthor.pdf>

<https://luxvideo.tv/2022/06/05/reverse-http-starter-crack-activation-code-with-keygen-free-download-mac-win/>

<https://cyberguinee.com/annonces/advert/ecran-tactile-dell-latitude-e7240-i7-4600u-210-ghz-8-go-256-go-ssd/>

<https://herbanwmex.net/portal/checklists/checklist.php?clid=58656>

<https://ecafy.com/db-brother-crack-download-win-mac/>

[https://battlefinity.com/upload/files/2022/06/fPPhk5v7cFofj3DS5nBF\\_05\\_0136569e2fb5302f55fc7093dd6f6f36\\_file.pdf](https://battlefinity.com/upload/files/2022/06/fPPhk5v7cFofj3DS5nBF_05_0136569e2fb5302f55fc7093dd6f6f36_file.pdf)